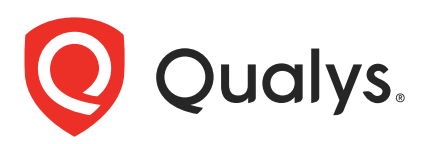

# Qualys Cloud Platform (VM, PC) v10.x

API Release Notes

Version 10.23

July 24, 2023

This new version of the Qualys Cloud Platform (VM, PC) includes improvements to the Qualys API. You'll find all the details in our user guides, available at the time of release. Just log in to your Qualys account and go to Help > Resources.

### What's New

[Renamed ARS-Related Parameters to Replace ARS with TruRisk](#page-1-0)

[Enhanced Host Details](#page-10-0)

[Introduced Unique IDs for Vulnerability Detections](#page-14-0)

### Qualys API Server URL

The Qualys API URL you should use for API requests depends on the Qualys platform where your account is located.

[Click here to identify your Qualys platform and get the API URL](https://www.qualys.com/platform-identification/) 

This documentation uses the API server URL for Qualys US Platform 1 (https://qualysapi.qualys.com) in sample API requests. If you're on another platform, please replace this URL with the appropriate server URL for your account.

## <span id="page-1-0"></span>Renamed ARS-Related Parameters to Replace ARS with TruRisk

With this release, all the ARS (Asset Risk Score) related parameters are renamed to replace ARS with TruRisk in the List Hosts API and the host-based scan reports, both XML and CSV formats.

**Important**: The old parameters with ARS will be retained for the next few releases. However, there will be a future update where these parameters will be removed with advance notification.

The following APIs have been updated:

[List Hosts](#page-2-0)

[Download Saved Reports](#page-6-0)

## <span id="page-2-0"></span>List Hosts

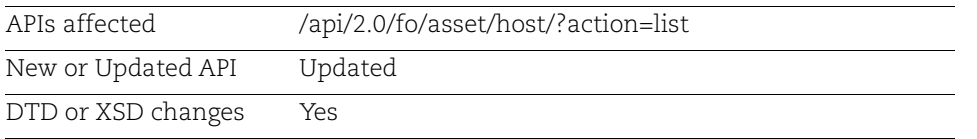

With this release, all the ARS (Asset Risk Score) related parameters are renamed to replace ARS with TruRisk score.

**Important**: The old parameters with ARS will be retained for the next few releases. However, there will be a future update where these parameters will be removed with advance notification.

## Input Parameters

The following input parameters are renamed:

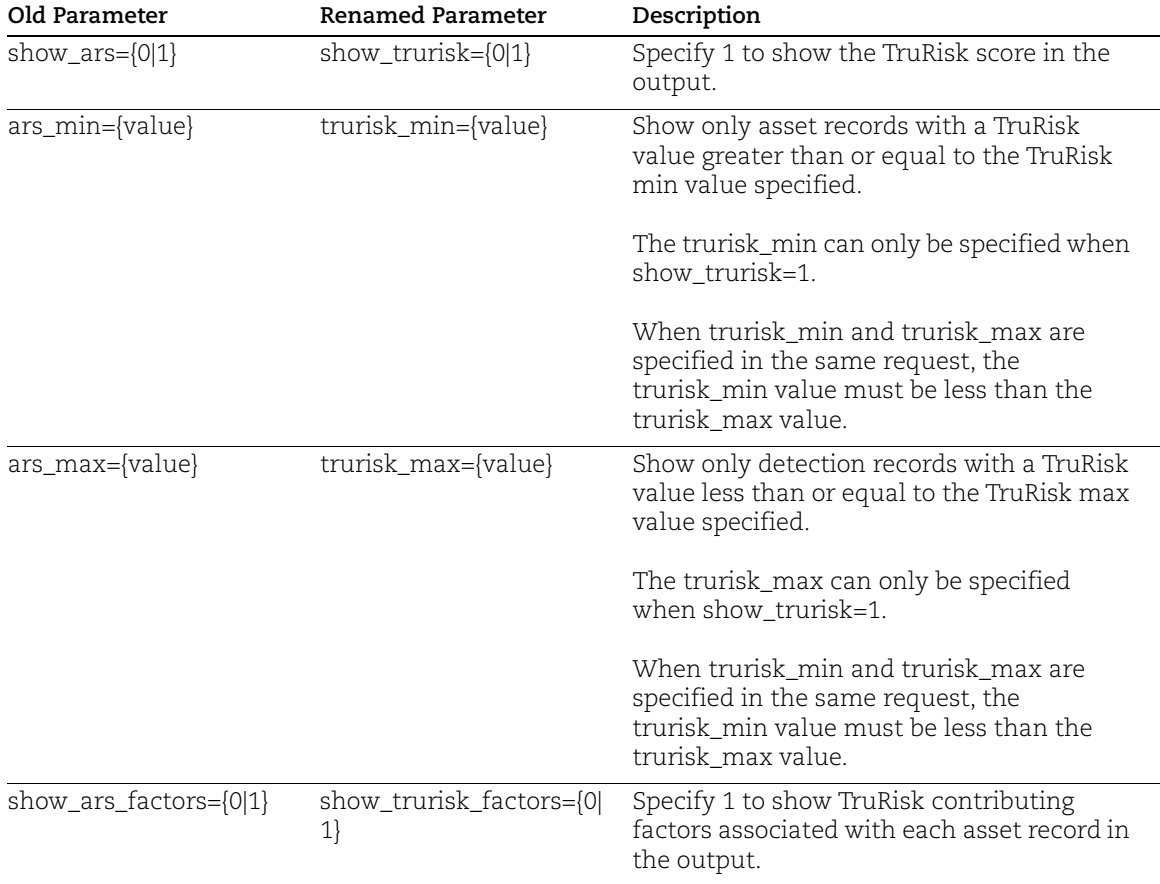

Qualys Cloud Platform (VM, PC) v10.x List Hosts

### API Sample

#### Sample - List Host Assets with TruRisk Score

API Request:

```
curl -u "USERNAME:PASSWORD" -H "X-Requested-With:curl"
"<qualys_base_url>/api/2.0/fo/asset/host/action=list&ips=10.21.31.41&show
_trurisk=1&trurisk_min=0&trurisk_max=1000&show_trurisk_factors=1"
```

```
<?xml version="1.0" encoding="UTF-8" ?>
<!DOCTYPE HOST_LIST_OUTPUT SYSTEM "<qualys_base_url>/api/2.0/fo/asset/hos
t/dtd/list/output.dtd">
<HOST_LIST_OUTPUT>
     <RESPONSE>
         <DATETIME>2023-05-10T12:20:39Z</DATETIME>
         <HOST_LIST>
             <HOST>
                 <ID>2801679</ID>
                 <IP>10.21.31.41</IP>
                 <TRURISK_SCORE>514</TRURISK_SCORE>
                 <ASSET_CRITICALITY_SCORE>3</ASSET_CRITICALITY_SCORE>
                 <TRURISK_SCORE_FACTORS>
<TRURISK_SCORE_FORMULA>3 * {(1.0*95*(38^0.01))+(0.6*72*(107^0.01))+(0.4*4
8*(500^0.01))+(0.2*33*(1091^0.01))}</TRURISK_SCORE_FORMULA>
                      <VULN_COUNT qds_severity="1">0</VULN_COUNT>
                      <VULN_COUNT qds_severity="2">1091</VULN_COUNT>
                      <VULN_COUNT qds_severity="3">500</VULN_COUNT>
                      <VULN_COUNT qds_severity="4">107</VULN_COUNT>
                      <VULN_COUNT qds_severity="5">38</VULN_COUNT>
                 </TRURISK_SCORE_FACTORS>
                 <TRACKING_METHOD>IP</TRACKING_METHOD>
                 <NETWORK_ID>0</NETWORK_ID>
                 <DNS>
                      <![CDATA[10-21-31-41.bogus.tld]]>
                </DNS> <DNS_DATA>
                      <HOSTNAME>
                          <![CDATA[10-21-31-41]]>
                      </HOSTNAME>
                     <DOMATN> <![CDATA[bogus.tld]]>
                      </DOMAIN>
                     <FODN> <![CDATA[10-21-31-41.bogus.tld]]>
                     \langle FODN>
```

```
 </DNS_DATA>
                 <NETBIOS>
                     <![CDATA[SYS_10_21_31_41]]>
                 </NETBIOS>
                < 0S> <![CDATA[Windows Server 2003 Service Pack 1]]>
                \langle/OS> <FIRST_FOUND_DATE>2022-07-12T12:30:11Z</FIRST_FOUND_DATE>
                 <QG_HOSTID>
                      <![CDATA[c6656ff6-c4c3-40df-81b4-fffe361acf02]]>
                 </QG_HOSTID>
                 <FIRST_FOUND_DATE>2023-03-15T07:22:33Z</FIRST_FOUND_DATE>
                 <LAST_BOOT>2023-03-15T07:22:33Z</LAST_BOOT>
                <SERIAL_NUMBER><![CDATA[hmhC53tK52oWfsv3]]></SERIAL_NUMBER>
                 <HARDWARE_UUID><![CDATA[08b829fb-ff42-8e41-a2ae-
1269ffc6872b]]></HARDWARE_UUID>
                 <LAST_ACTIVITY>2023-03-15T07:22:33Z</LAST_ACTIVITY>
                 <AGENT_STATUS><![CDATA[Inventory Scan 
Complete]]></AGENT_STATUS>
<CLOUD_AGENT_RUNNING_ON><![CDATA[GCP]]></CLOUD_AGENT_RUNNING_ON>
            </HOST> </HOST_LIST>
     </RESPONSE>
</HOST_LIST_OUTPUT>
```
#### DTD Output:

We have updated the DTD for Host List Output to include the new elements (in bold).

```
DTD: <qualys_base_url>/api/2.0/fo/asset/host/dtd/list/output.dtd
```

```
<!-- QUALYS HOST_OUTPUT DTD FOR LIST ACTION-->
<!ELEMENT HOST_LIST_OUTPUT (REQUEST?,RESPONSE)>
<!ELEMENT REQUEST (DATETIME, USER_LOGIN, RESOURCE, PARAM_LIST?, 
POST_DATA?)>
<!ELEMENT DATETIME (#PCDATA)>
<!ELEMENT USER_LOGIN (#PCDATA)>
<!ELEMENT RESOURCE (#PCDATA)>
<!ELEMENT PARAM_LIST (PARAM+)>
<!ELEMENT PARAM (KEY, VALUE)>
<!ELEMENT KEY (#PCDATA)>
<!ELEMENT VALUE (#PCDATA)>
<!-- if returned, POST_DATA will be urlencoded -->
<!ELEMENT POST_DATA (#PCDATA)>
<!ELEMENT RESPONSE (DATETIME, (HOST_LIST|ID_SET)?, WARNING?, GLOSSARY?)>
<!ELEMENT HOST_LIST (HOST+)>
```

```
<!ELEMENT HOST (ID, ASSET_ID?, IP?, IPV6?, TRURISK_SCORE?, 
ASSET CRITICALITY SCORE?, TRURISK SCORE FACTORS?, TRACKING METHOD?,
NETWORK_ID?,
                DNS?, DNS_DATA?, CLOUD_PROVIDER?, CLOUD_SERVICE?,
CLOUD_RESOURCE_ID?, EC2_INSTANCE_ID?, NETBIOS?, OS?, QG_HOSTID?, 
LAST_BOOT?, SERIAL_NUMBER?, HARDWARE_UUID?, FIRST_FOUND_DATE?,
LAST ACTIVITY?, AGENT STATUS?, CLOUD AGENT RUNNING ON?, TAGS?, METADATA?,
                CLOUD PROVIDER TAGS?, LAST VULN SCAN DATETIME?,
LAST VM SCANNED DATE?, LAST VM SCANNED DURATION?,
              LAST VM AUTH SCANNED DATE?, LAST VM AUTH SCANNED DURATION?,
               LAST_COMPLIANCE_SCAN_DATETIME?, LAST_SCAP_SCAN_DATETIME?,
OWNER?, COMMENTS?, USER_DEF?, ASSET_GROUP_IDS?)>
<!ELEMENT ID (#PCDATA)>
<!ELEMENT ASSET_ID (#PCDATA)>
<!ELEMENT IP (#PCDATA)>
<!ELEMENT IPV6 (#PCDATA)>
<!ELEMENT TRURISK_SCORE (#PCDATA)>
<!ELEMENT ASSET_CRITICALITY_SCORE (#PCDATA)>
<!ELEMENT TRURISK_SCORE_FACTORS (TRURISK_SCORE_FORMULA, VULN_COUNT*)>
<!ELEMENT TRURISK_SCORE_FORMULA (#PCDATA)>
<!ELEMENT VULN_COUNT (#PCDATA)>
...
<!ELEMENT QG_HOSTID (#PCDATA)>
<!ELEMENT LAST_BOOT (#PCDATA)>
<!ELEMENT SERIAL_NUMBER (#PCDATA)>
<!ELEMENT HARDWARE_UUID (#PCDATA)>
<!ELEMENT FIRST_FOUND_DATE (#PCDATA)>
<!ELEMENT LAST_ACTIVITY (#PCDATA)>
<!ELEMENT AGENT_STATUS (#PCDATA)>
<!ELEMENT CLOUD_AGENT_RUNNING_ON (#PCDATA)>
<!ELEMENT TAGS (TAG*)>
...
\langle!-- EOF -->
```
## <span id="page-6-0"></span>Download Saved Reports

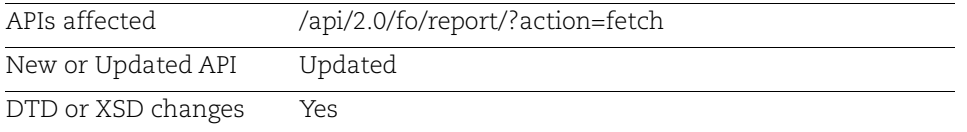

With this release, all the ARS (Asset Risk Score) related parameters are renamed to replace ARS with TruRisk score in host-based scan reports, both XML and CSV formats.

**Important**: The old parameters with ARS will be retained for the next few releases. However, there will be a future update where these parameters will be removed with advance notification.

## API Samples

### Sample 1 - Download Host Based Scan Report in CSV Format

### API Request:

```
curl -u "USERNAME:PASSWORD" -H "X-Requested-With:curl" -d
"<qualys base url>/api/2.0/fo/report/?action=fetch&id=123457"
```
### CSV Output:

```
"Sample Report","05/24/2023 at 18:17:24 (GMT-0800)"
"Qualys","919 E Hillsdale Blvd",,"Foster City","California","United
States of America","94404"
"Joe User", "joe user", "Manager"
...
"IP","DNS","NetBIOS","QG Host ID","IP Interfaces","Tracking
Method","OS","IP Status","QID","Title","Vuln
Status","Type","Severity","Port","Protocol","FQDN","SSL","First
Detected","Last Detected","Times Detected","Date Last Fixed","First
Reopened","Last Reopened","Times Reopened","CVE ID","Vendor
Reference","Bugtraq
ID","Threat","Impact","Solution","Exploitability","Associated
Malware","Results","PCI Vuln","Ticket State","Instance","OS
CPE","Category","Associated Ags","Cloud Provider","Cloud Provider
Service","Cloud Service","Cloud Resource ID","Cloud Resource Type","Cloud
Account","Cloud Image ID","Cloud Resource Metadata","EC2 Instance
ID","Public Hostname","Image ID","VPC ID","Instance State","Private
Hostname","Instance Type","Account ID","Region Code","Subnet ID","Host
ID","Asset ID","QDS","TruRisk Score","ACS"
"10.20.30.40","10-20-30-40.bogus.tld",,,,"DNS",,"host scanned, found
vuln","100021","Microsoft Internet Explorer TABLE Status Bar URI
Obfuscation Weakness","New","Vuln","2",,,,,"05/24/2022
10:07:23","05/24/2022 10:07:23","1",,,,,"CVE-2005-
```
4679",,"11561","Microsoft Internet Explorer is reported prone to a URI obfuscation weakness. The issue presents itself when a HREF tag contains an additional HREF tag contained within a TABLE tag. It is reported that hovering over the link of the second HREF tag will display the hostname address of the first HREF tag in the status bar of Internet Explorer. This weakness is reported to affect Internet Explorer 6, but other versions may also be affected. Windows XP Service Pack 2 is not reported to be vulnerable.","This issue may be leveraged by an attacker to display false information in the status bar of an unsuspecting user, allowing an attacker to present Web pages to users that seem to originate from a trusted location. This may facilitate phishing style attacks. Other attacks may also be possible.","This vulnerability is not exploitable with Windows XP Service Pack 2. There are no solutions available at this time for Windows 2000 or Windows XP Service Pack 1.",,,,"yes",,,,"Internet Explorer",,,,,,,,,"[]",,,,,,,,,,,,,2685870","14617851","28","104","4" ...

#### Sample 2 - Download Host Based Scan Report in XML Format

#### API Request:

```
curl -u "USERNAME:PASSWORD" -H "X-Requested-With:curl" -d
"<qualys_base_url>/api/2.0/fo/report/?action=fetch&id=123456"
```

```
<?xml version="1.0" encoding="UTF-8" ?>
<!DOCTYPE ASSET_DATA_REPORT SYSTEM 
"<qualys base url>/asset data report.dtd">
<ASSET_DATA_REPORT>
   <HEADER>
     <COMPANY>
       <![CDATA[ Qualys ]]>
     </COMPANY>
     <USERNAME>joe_user</USERNAME>
     <GENERATION_DATETIME>2022-05-24T15:30:56Z</GENERATION_DATETIME>
     <TEMPLATE>
       <![CDATA[ ARS_Report ]]>
     </TEMPLATE>
     <TARGET>
       <USER_IP_LIST>
         <RANGE>
           <START>10.20.30.40</START>
           <END>10.20.30.40</END>
         </RANGE>
       </USER_IP_LIST>
       <COMBINED_IP_LIST>
```

```
 <RANGE>
         <START>10.20.30.40</START>
         <END>10.20.30.40</END>
       </RANGE>
     </COMBINED_IP_LIST>
   </TARGET>
   <RISK_SCORE_SUMMARY>
     <TOTAL_VULNERABILITIES>5</TOTAL_VULNERABILITIES>
     <AVG_SECURITY_RISK>2.2</AVG_SECURITY_RISK>
     <BUSINESS_RISK>10/100</BUSINESS_RISK>
   </RISK_SCORE_SUMMARY>
 </HEADER>
 <RISK_SCORE_PER_HOST>
   <HOSTS>
     <IP_ADDRESS>10.20.30.40</IP_ADDRESS>
     <TOTAL_VULNERABILITIES>5</TOTAL_VULNERABILITIES>
     <SECURITY_RISK>2.2</SECURITY_RISK>
   </HOSTS>
 </RISK_SCORE_PER_HOST>
 <HOST_LIST>
   <HOST>
     <IP>10.20.30.40</IP>
     <TRACKING_METHOD>DNS</TRACKING_METHOD>
     <HOST_ID>2685870</HOST_ID>
     <ASSET_ID>14617851</ASSET_ID>
    <DNS> <![CDATA[ 10-20-30-40.bogus.tld ]]>
    </DNS> <TRURISK_SCORE>104</TRURISK_SCORE>
    <ACS>4</ACS> <VULN_INFO_LIST>
       <VULN_INFO>
         <QID id="qid_100027">100027</QID>
         <TYPE>Practice</TYPE>
         <SSL>false</SSL>
         <FIRST_FOUND>2022-05-24T04:37:23Z</FIRST_FOUND>
         <LAST_FOUND>2022-05-24T04:37:23Z</LAST_FOUND>
         <TIMES_FOUND>1</TIMES_FOUND>
         <VULN_STATUS>New</VULN_STATUS>
        <ODS> <![CDATA[ 32 ]]>
        </ODS> </VULN_INFO>
```
...

DTD Output:

We have updated the DTD for Asset Data Report Output to include the new elements (in bold).

DTD: <qualys\_base\_url>/asset\_data\_report.dtd

```
<!-- QUALYS ASSET DATA REPORT DTD -->
<!ELEMENT ASSET_DATA_REPORT (ERROR | (HEADER, RISK_SCORE_PER_HOST?, 
HOST LIST?, GLOSSARY?, NON RUNNING KERNELS?, APPENDICES?))>
<!ELEMENT ERROR (#PCDATA)*>
<!ATTLIST ERROR number CDATA #IMPLIED>
<!-- HEADER --><!ELEMENT HEADER (COMPANY, USERNAME?, GENERATION_DATETIME, TEMPLATE, 
TARGET, RISK_SCORE_SUMMARY?)>
<!ELEMENT COMPANY (#PCDATA)>
<!ELEMENT USERNAME (#PCDATA)>
<!ELEMENT GENERATION_DATETIME (#PCDATA)>
<!ELEMENT TEMPLATE (#PCDATA)>
<!ELEMENT TARGET (USER_ASSET_GROUPS?, USER_IP_LIST?, COMBINED_IP_LIST?, 
ASSET_TAG_LIST?)>
...
<!-- HOST_LIST -->
<!ELEMENT HOST_LIST (HOST+)>
<!ELEMENT HOST (ERROR | (IP?,IPV6?, TRACKING_METHOD, ASSET_TAGS?, HOST_ID, 
ASSET_ID?,
                         DNS?, NETBIOS?, QG HOSTID?, CLOUD PROVIDER?,
CLOUD_PROVIDER_SERVICE?, CLOUD_SERVICE?, CLOUD_RESOURCE_TYPE?,
CLOUD RESOURCE ID?, CLOUD ACCOUNT?, EC2 INSTANCE ID?, CLOUD IMAGE ID?,
IP_INTERFACES?, EC2_INFO?, CLOUD_RESOURCE_METADATA?, AZURE_VM_INFO?,
OPERATING_SYSTEM?, OS_CPE?,
                          TRURISK_SCORE?, ACS?, ASSET_GROUPS?, 
VULN_INFO_LIST?))>
<!ELEMENT IP (#PCDATA)>
...
<!ELEMENT TRURISK_SCORE (#PCDATA)>
<!ELEMENT ACS (#PCDATA)>
```
...

## <span id="page-10-0"></span>Enhanced Host Details

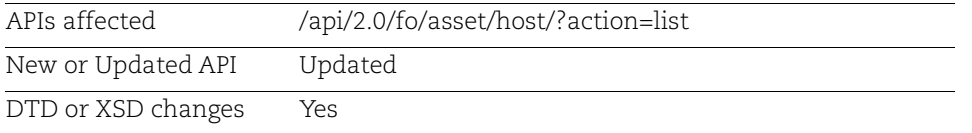

With this release, to enhance the host asset data and improve asset visibility in integration systems, additional output parameters have been introduced in the response of the Host List API. These parameters mainly include the BIOS serial number and hardware UUID for each host detection. These parameters improve asset visibility in downstream integration systems and provide precise information about the asset's state.

## Output Parameters

The following new parameters are added to the response:

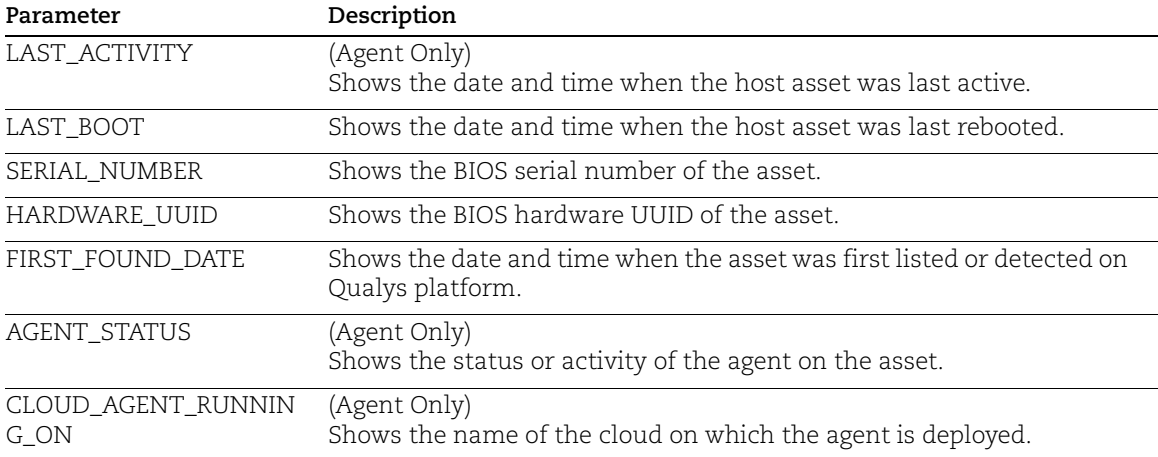

## API Sample

### Sample - List Host Assets

### API Request:

```
curl --location --request GET 
'<qualys_base_url>/api/2.0/fo/asset/host/?action=list&show_asset_id=1&hos
t_metadata=all&details=All'
--header 'X-Requested-With: curl'
--header 'Authorization: <token>'
```

```
<?xml version="1.0" encoding="UTF-8" ?>
<!DOCTYPE HOST_LIST_OUTPUT SYSTEM 
"<qualys_base_url>/api/2.0/fo/asset/host/dtd/list/output.dtd">
<HOST_LIST_OUTPUT>
     <RESPONSE>
         <DATETIME>2023-04-25T03:52:05Z</DATETIME>
         <HOST_LIST>
             <HOST>
                  <ID>32229</ID>
                  <ASSET_ID>454545</ASSET_ID>
                  <IP>10.14.28.129</IP>
                  <TRACKING_METHOD>Cloud Agent</TRACKING_METHOD>
                  <DNS>
                      <![CDATA[pt-w1122h2u]]>
                 \langle/DNS\rangle <DNS_DATA>
                      <HOSTNAME>
                         \langle![CDATA[pt-w1122h2u]]>
                      </HOSTNAME>
                      <DOMAIN />
                     <FODN /</DNS DATA>
                  <NETBIOS>
                      <![CDATA[PT-W1122H2U]]>
                  </NETBIOS>
                 < 0.8> <![CDATA[Windows Microsoft Windows 11 Enterprise 
10.0.22621 Build 22621]]>
                 \langle/OS> <QG_HOSTID>
                      <![CDATA[c6656ff6-c4c3-40df-81b4-fffe361acf02]]>
                  </QG_HOSTID>
                  <FIRST_FOUND_DATE>2023-03-15T07:22:33Z</FIRST_FOUND_DATE>
                  <LAST_BOOT>2023-03-15T07:22:33Z</LAST_BOOT>
                <SERIAL_NUMBER><![CDATA[hmhC53tK52oWfsv3]]></SERIAL_NUMBER>
                  <HARDWARE_UUID><![CDATA[08b829fb-ff42-8e41-a2ae-
1269ffc6872b]]></HARDWARE_UUID>
                  <LAST_ACTIVITY>2023-03-15T07:22:33Z</LAST_ACTIVITY>
                  <AGENT_STATUS><![CDATA[Inventory Scan 
Complete]]></AGENT_STATUS>
<CLOUD_AGENT_RUNNING_ON><![CDATA[GCP]]></CLOUD_AGENT_RUNNING_ON>
            </HOST> </HOST_LIST>
     </RESPONSE>
```

```
</HOST_LIST_OUTPUT>
```
### DTD Output:

We have updated the DTD for Host List Output to include the new elements (in bold). DTD: <qualys\_base\_url>/api/2.0/fo/asset/host/dtd/list/output.dtd

```
<!-- QUALYS HOST_OUTPUT DTD FOR LIST ACTION-->
<!ELEMENT HOST_LIST_OUTPUT (REQUEST?,RESPONSE)>
<!ELEMENT REQUEST (DATETIME, USER_LOGIN, RESOURCE, PARAM_LIST?, 
POST_DATA?)>
<!ELEMENT DATETIME (#PCDATA)>
<!ELEMENT USER_LOGIN (#PCDATA)>
<!ELEMENT RESOURCE (#PCDATA)>
<!ELEMENT PARAM_LIST (PARAM+)>
<!ELEMENT PARAM (KEY, VALUE)>
<!ELEMENT KEY (#PCDATA)>
<!ELEMENT VALUE (#PCDATA)>
<!-- if returned, POST_DATA will be urlencoded -->
<!ELEMENT POST_DATA (#PCDATA)>
<!ELEMENT RESPONSE (DATETIME, (HOST_LIST|ID_SET)?, WARNING?, GLOSSARY?)>
<!ELEMENT HOST_LIST (HOST+)>
<!ELEMENT HOST (ID, ASSET_ID?, IP?, IPV6?, TRURISK_SCORE?, 
ASSET CRITICALITY SCORE?, TRURISK SCORE FACTORS?, TRACKING METHOD?,
NETWORK_ID?,
                DNS?, DNS_DATA?, CLOUD_PROVIDER?, CLOUD_SERVICE?,
CLOUD_RESOURCE_ID?, EC2_INSTANCE_ID?, NETBIOS?, OS?, QG_HOSTID?, 
LAST_BOOT?, SERIAL_NUMBER?, HARDWARE_UUID?, FIRST_FOUND_DATE?,
LAST ACTIVITY?, AGENT STATUS?, CLOUD AGENT RUNNING ON?, TAGS?, METADATA?,
                 CLOUD_PROVIDER_TAGS?, LAST_VULN_SCAN_DATETIME?, 
LAST VM SCANNED DATE?, LAST VM SCANNED DURATION?,
               LAST_VM_AUTH_SCANNED_DATE?, LAST_VM_AUTH_SCANNED_DURATION?,
               LAST_COMPLIANCE_SCAN_DATETIME?, LAST_SCAP_SCAN_DATETIME?,
OWNER?, COMMENTS?, USER_DEF?, ASSET_GROUP_IDS?)>
<!ELEMENT ID (#PCDATA)>
<!ELEMENT ASSET_ID (#PCDATA)>
<!ELEMENT IP (#PCDATA)>
<!ELEMENT IPV6 (#PCDATA)>
<!ELEMENT TRURISK_SCORE (#PCDATA)>
<!ELEMENT ASSET_CRITICALITY_SCORE (#PCDATA)>
<!ELEMENT TRURISK_SCORE_FACTORS (TRURISK_SCORE_FORMULA, VULN_COUNT*)>
<!ELEMENT TRURISK_SCORE_FORMULA (#PCDATA)>
<!ELEMENT VULN_COUNT (#PCDATA)>
...
<!ELEMENT QG_HOSTID (#PCDATA)>
<!ELEMENT LAST_BOOT (#PCDATA)>
<!ELEMENT SERIAL_NUMBER (#PCDATA)>
```
**<!ELEMENT HARDWARE\_UUID (#PCDATA)> <!ELEMENT FIRST\_FOUND\_DATE (#PCDATA)> <!ELEMENT LAST\_ACTIVITY (#PCDATA)> <!ELEMENT AGENT\_STATUS (#PCDATA)> <!ELEMENT CLOUD\_AGENT\_RUNNING\_ON (#PCDATA)>** <!ELEMENT TAGS (TAG\*)> ...  $\langle !--$  EOF  $--$ >

## <span id="page-14-0"></span>Introduced Unique IDs for Vulnerability Detections

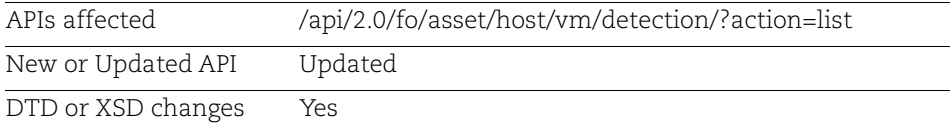

With this release, a new output parameter has been added to distinguish each vulnerability detection uniquely across different assets, ports, services, etc. This means that even if the same vulnerability is detected on multiple assets, each occurrence has a separate identifier to ensure individual identification.

## Output Parameter

The following new parameter is added to the response:

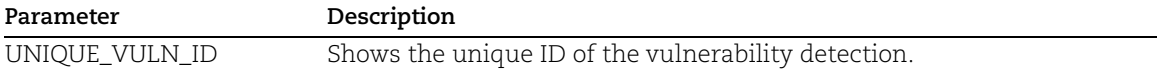

## API Sample

### Sample - List Host Detections

API Request:

```
curl --location --request GET 
'<qualys_base_url>/api/2.0/fo/asset/host/vm/detection/?action=list&ips=10
.113.197.133&show_qds=1&show_asset_id=1&host_metadata=all'
--header 'X-Requested-With: curl'
--header 'Authorization: Basic <token>'
```

```
<?xml version="1.0" encoding="UTF-8" ?>
<!DOCTYPE HOST_LIST_VM_DETECTION_OUTPUT SYSTEM 
"<qualys_base_url>/api/2.0/fo/asset/host/vm/detection/dtd/output.dtd">
<HOST_LIST_VM_DETECTION_OUTPUT>
     <RESPONSE>
         <DATETIME>2023-04-25T05:08:38Z</DATETIME>
         <HOST_LIST>
             <HOST>
                 <ID>27124</ID>
                 <ASSET_ID>81023</ASSET_ID>
                 <IP>10.113.197.133</IP>
                 <TRACKING_METHOD>IP</TRACKING_METHOD>
                < 0S> <![CDATA[Linux 2.6]]>
```
 $\langle$ /OS $>$  <LAST\_SCAN\_DATETIME>2023- 0315T07:22:52Z</LAST\_SCAN\_DATETIME> <LAST\_VM\_SCANNED\_DATE>2023-03- 15T07:21:27Z</LAST\_VM\_SCANNED\_DATE> <LAST\_VM\_SCANNED\_DURATION>1141</LAST\_VM\_SCANNED\_DURATION> <DETECTION\_LIST> <DETECTION> **<UNIQUE\_VULN\_ID>52664</UNIQUE\_VULN\_ID>**  $<$ OID $>$ 11 $<$ /OID $>$  <TYPE>Confirmed</TYPE> <SEVERITY>2</SEVERITY> <SSL>0</SSL> <RESULTS> <![CDATA[Name Program Version Protocol Port portmap/rpcbind 100000 2-4 tcp 111 portmap/rpcbind 100000 2-4 udp 746]]> </RESULTS> <STATUS>New</STATUS> <FIRST\_FOUND\_DATETIME>2023-03- 15T07:21:27Z</FIRST\_FOUND\_DATETIME> <LAST\_FOUND\_DATETIME>2023-03- 15T07:21:27Z</LAST\_FOUND\_DATETIME> <TIMES\_FOUND>1</TIMES\_FOUND> <LAST\_TEST\_DATETIME>2023-03- 15T07:21:27Z</LAST\_TEST\_DATETIME> <LAST\_UPDATE\_DATETIME>2023-03- 15T07:22:52Z</LAST\_UPDATE\_DATETIME> <IS\_IGNORED>0</IS\_IGNORED> <IS\_DISABLED>0</IS\_DISABLED> <LAST\_PROCESSED\_DATETIME>2023-03- 15T07:22:52Z</LAST\_PROCESSED\_DATETIME> </DETECTION> <DETECTION> **<UNIQUE\_VULN\_ID>52655</DETECTION\_ID>** <QID>13692</QID> <TYPE>Potential</TYPE> <SEVERITY>3</SEVERITY> <PORT>8080</PORT> <PROTOCOL>tcp</PROTOCOL>  $<$ FODN $>$  <![CDATA[10.113.197.133]]> </FQDN> <SSL>0</SSL> <RESULTS> <![CDATA[X-Jenkins: 2.121.2 Vulnerable Jenkins version found on port: 8080]]> </RESULTS>

16

```
 <STATUS>New</STATUS>
                         <FIRST_FOUND_DATETIME>2023-03-
15T07:21:27Z</FIRST_FOUND_DATETIME>
                          <LAST_FOUND_DATETIME>2023-03-
15T07:21:27Z</LAST_FOUND_DATETIME>
                         <TIMES_FOUND>1</TIMES_FOUND>
                         <LAST_TEST_DATETIME>2023-03-
15T07:21:27Z</LAST_TEST_DATETIME>
                         <LAST_UPDATE_DATETIME>2023-03-
15T07:22:52Z</LAST_UPDATE_DATETIME>
                         <IS_IGNORED>0</IS_IGNORED>
                         <IS_DISABLED>0</IS_DISABLED>
                         <LAST_PROCESSED_DATETIME>2023-03-
15T07:22:52Z</LAST_PROCESSED_DATETIME>
                     </DETECTION>
                 </DETECTION_LIST>
            </HOST> </HOST_LIST>
     </RESPONSE>
</HOST_LIST_VM_DETECTION_OUTPUT>
```
#### DTD Output:

We have updated the DTD for Host List Detection output to include the new elements (in bold).

DTD: <qualys\_base\_url>/api/2.0/fo/asset/host/vm/detection/dtd/output.dtd

```
<!-- QUALYS HOST_LIST_VM_DETECTION_OUTPUT DTD -->
<!-- $Revision$ -->
<!ELEMENT HOST_LIST_VM_DETECTION_OUTPUT (REQUEST?,RESPONSE)>
<!ELEMENT REQUEST (DATETIME, USER_LOGIN, RESOURCE, PARAM_LIST?, 
POST_DATA?)>
<!ELEMENT DATETIME (#PCDATA)>
<!ELEMENT USER_LOGIN (#PCDATA)>
<!ELEMENT RESOURCE (#PCDATA)>
<!ELEMENT PARAM_LIST (PARAM+)>
<!ELEMENT PARAM (KEY, VALUE)>
<!ELEMENT KEY (#PCDATA)>
<!ELEMENT VALUE (#PCDATA)>
...
<!ELEMENT DETECTION (UNIQUE_VULN_ID, QID, TYPE, SEVERITY?, PORT?, 
PROTOCOL?, FQDN?, SSL?, INSTANCE?,
                      RESULTS?, STATUS?,
                    FIRST_FOUND_DATETIME?, LAST_FOUND_DATETIME?, SOURCE?,
QDS?, QDS_FACTORS?, TIMES_FOUND?,
                      LAST_TEST_DATETIME?,
                     LAST_UPDATE_DATETIME?,
                      LAST_FIXED_DATETIME?,
```
FIRST\_REOPENED\_DATETIME?, LAST\_REOPENED\_DATETIME?, TIMES\_REOPENED?, SERVICE?, IS IGNORED?, IS DISABLED?, AFFECT\_RUNNING\_KERNEL?, AFFECT\_RUNNING\_SERVICE?, AFFECT EXPLOITABLE CONFIG?, LAST PROCESSED DATETIME?, ASSET CVE?)> **<!ELEMENT UNIQUE\_VULN\_ID (#PCDATA)>** <!ELEMENT QID (#PCDATA)> <!ELEMENT TYPE (#PCDATA)> <!ELEMENT PORT (#PCDATA)> <!ELEMENT PROTOCOL (#PCDATA)> <!ELEMENT SSL (#PCDATA)> ...  $\langle !--$  EOF  $--$ >